# CS 261 Fall 2018

Mike Lam, Professor

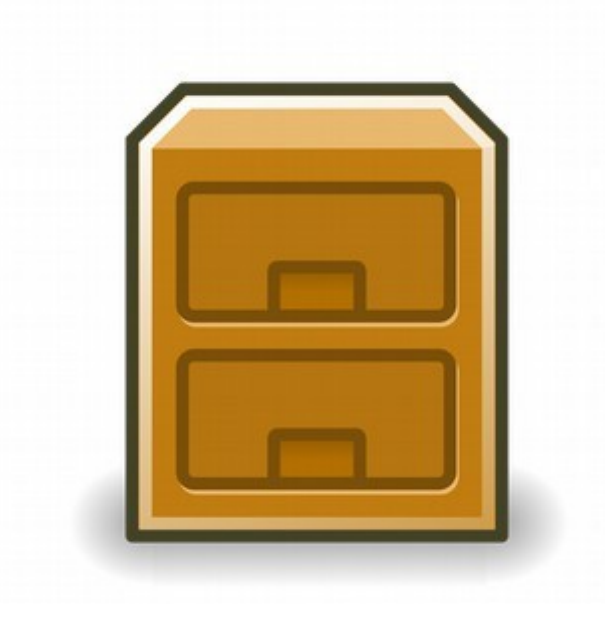

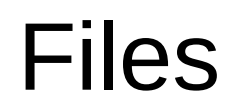

#### Files

- A file is a sequence of bytes
	- Logical abstraction provided by the operating system
	- In Linux, many things are represented as files
		- All I/O is performed by reading/writing "files"
	- Raw format on disk is determined by file system
		- Common file systems: FAT32, NTFS, HFS+, ext4, Lustre
- Basic file operations:
	- Open a file (returns a file descriptor integer identifier)
	- Change current position (seek)
	- Read and write bytes
	- Close a file (kernel does this if the process does not)

#### Files

- $\cdot$  Regular files contain arbitrary data
	- Binary vs. text file distinction (applications only)
	- Context is crucial! (*Info = Bits + Context*)
		- All files are "binary"!
- Directory files contain links to other files
	- Special links: "." (self) and ".." (parent)
- Socket files links to another process
	- Could be on another computer
	- Used for inter-process communication (IPC)
	- You'll learn to use these in CS 361

#### Files

- Pipes link between two processes
	- Persist as long as the processes are running
	- Named pipes persist outside of any processes
- Symbolic ("soft") links contains a reference to another file
	- A hard link (not a file!) is just a pointer to a shared inode
- Character/block devices access to hardware
	- Unbuffered (character) or buffered (block)
	- Examples: hard disks, keyboard, printers, terminals
- Pseudo-devices utilities provided by OS
	- /dev/null discards input; no output
	- /dev/zero outputs continuous stream of zero bytes
	- /dev/random and /dev/urandom outputs pseudo-random numbers

#### File systems

- File systems abstract the details of file storage
	- $-$  Manage logical  $\rightarrow$  hardware mapping
	- Manage metadata (stored in inodes)
- File systems must be mounted
	- One "root" file system ("/"); use mount to add others
	- Mounted into a specific mount point in root file system
	- Usually auto-mounted according to /etc/fstab
	- Use df utility to view mounted file systems
	- File system can be mounted from another machine
		- Networked File System (NFS)

#### File system hierarchy

- File system hierarchy standard (FHS)
	- Standard layout of files on a Linux system
- Absolute vs. relative pathnames
	- Absolute: path from root (/)
	- Relative: path from current working directory ("." or "..")

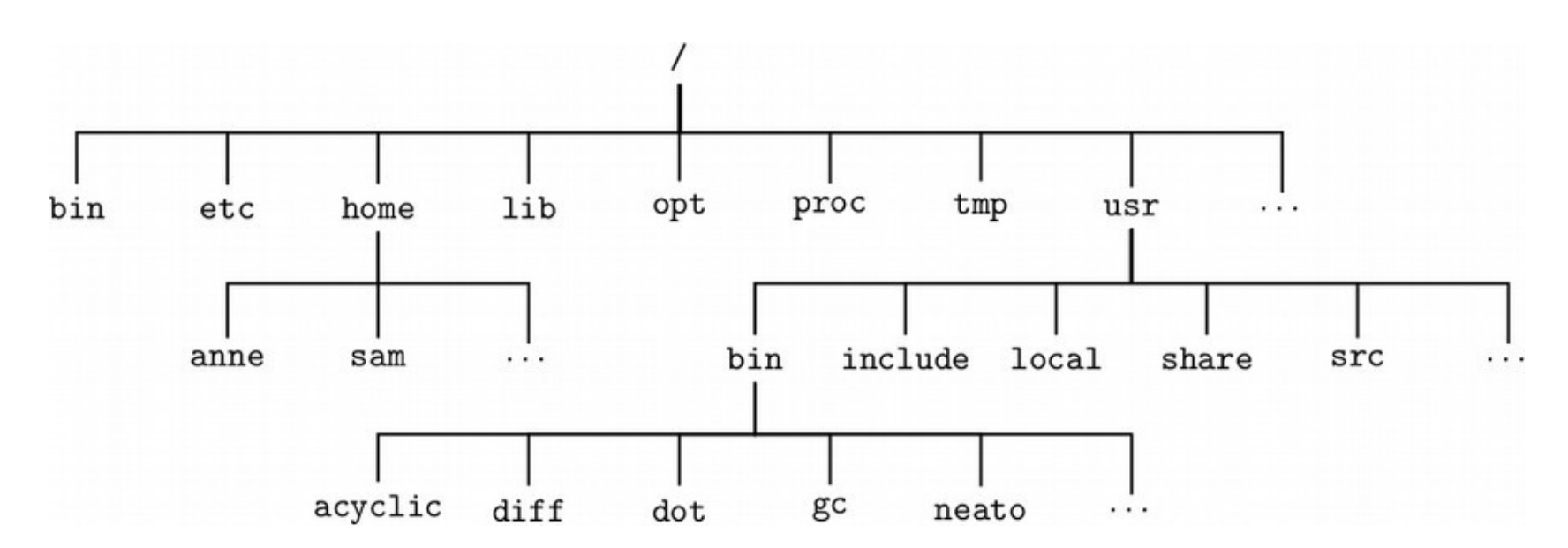

#### File metadata

- Metadata is information about a file
	- Stored in an inode by the file system or kernel
	- Use stat() or fstat() to obtain a file's metadata
	- Need unistd.h and sys/stat.h
	- Information:
		- File type (regular, directory, socket)
		- User and group owner IDs
		- Access permissions
		- Total size (in bytes or blocks)
		- Date/time of last access/modification
		- Device ID
		- Pointers to file data on device (direct or indirect)

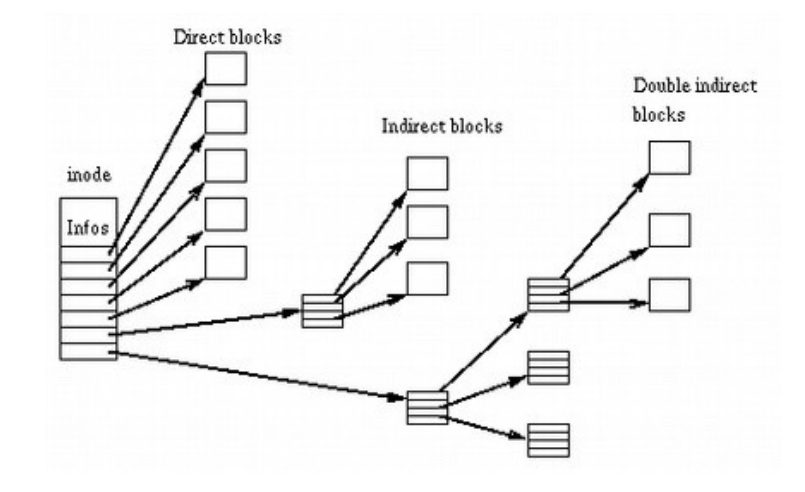

## File permissions

- Traditional Unix permissions
	- Three bits: read, write, execute
		- Stored in inode; interpreted using octal
	- Three categories: user, group, other
	- Every file has a user owner and a group
		- "Other" = everyone else (not owner or in group)
	- See output of "ls -l" and "groups"
	- Change permissions using chmod
		- chmod u+x <file> *(add execute permission for user)*
		- chmod go-w <file> (remove write permission for group/other)
		- chmod a+r <file> *(add read permission for everyone)*
		- chmod 644 <file> *(set permissions to rw-r--r--)*

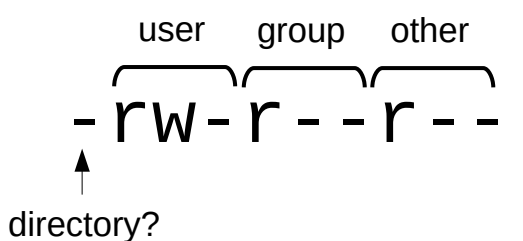

## File permissions

- Access Control Lists (ACLs)
	- Newer mechanism (more complex but more flexible)
	- Any desired permission at any desired granularity
		- getfacl() / setfacl()
	- Useful for fine-grained permissions
		- Example: your PA submission folders for this class
	- Interactions with traditional permissions can be tricky
		- Effective permissions are the intersection of traditional and ACL

```
user:<YOUR_EID>:rwx
group:csmajor:---
other::---
```
user:lam2mo:rwx // sample permissions for user:weikleda:rwx // CS 261 submissions

#### File sharing

- Open files can be shared among processes via OS
	- Descriptor table (per-process) duplicated on fork
	- Open file table (shared) use lsof utility to view
	- inode table (shared) called "v-node" table in textbook

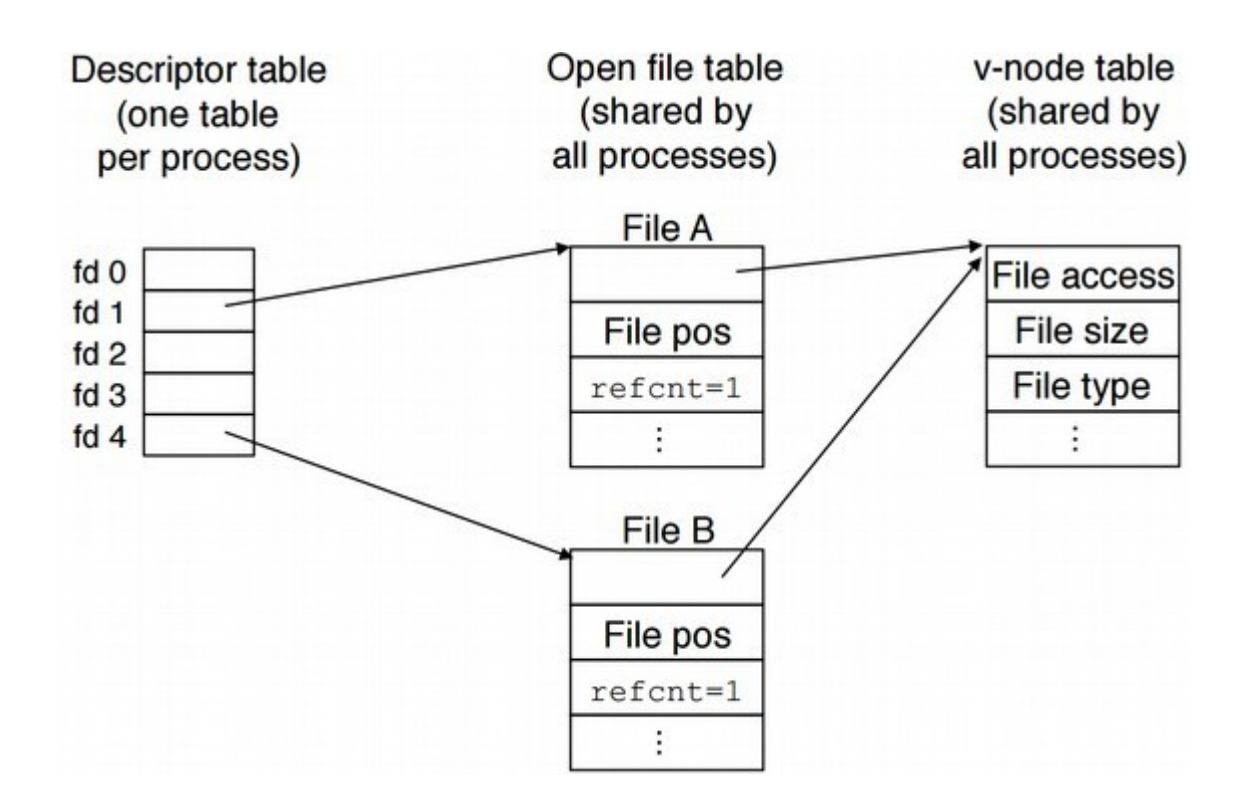

#### Standard I/O

- Three C standard file descriptors for every process
	- Standard input (stdin) (0)
	- Standard output (stdout) (1)
	- Standard error (stderr) (2)
	- In Java: System.in, System.out, and System.err
- Used by default in some places
	- printf("Hello!") means fprintf(stdout, "Hello!")

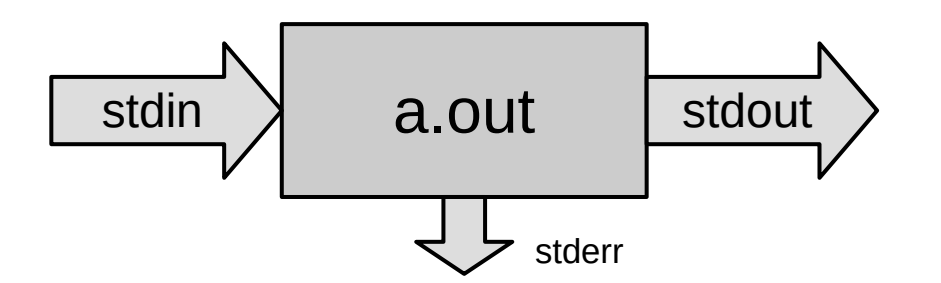

## File I/O functions

#### ● **Unix I/O** functions

- open, read, write, lseek, stat, close
- Thin wrappers for system calls
- Uses integer file descriptors

#### • C standard I/O functions (libc)

- fopen, fread, fgets, fwrite, fprintf, fseek, fclose
- Provides buffering and line ending translation
- Uses FILE\* file stream abstraction around file descriptors
- More portable!
- Textbook's **robust I/O** routines
	- Wrappers for buffered terminal/socket I/O (no short counts)
	- We won't use them in this course

## File I/O functions

- General guidelines (from textbook)
	- Use the standard I/O functions whenever possible
	- Don't use scanf to read binary files
	- Use the robust I/O functions for network sockets

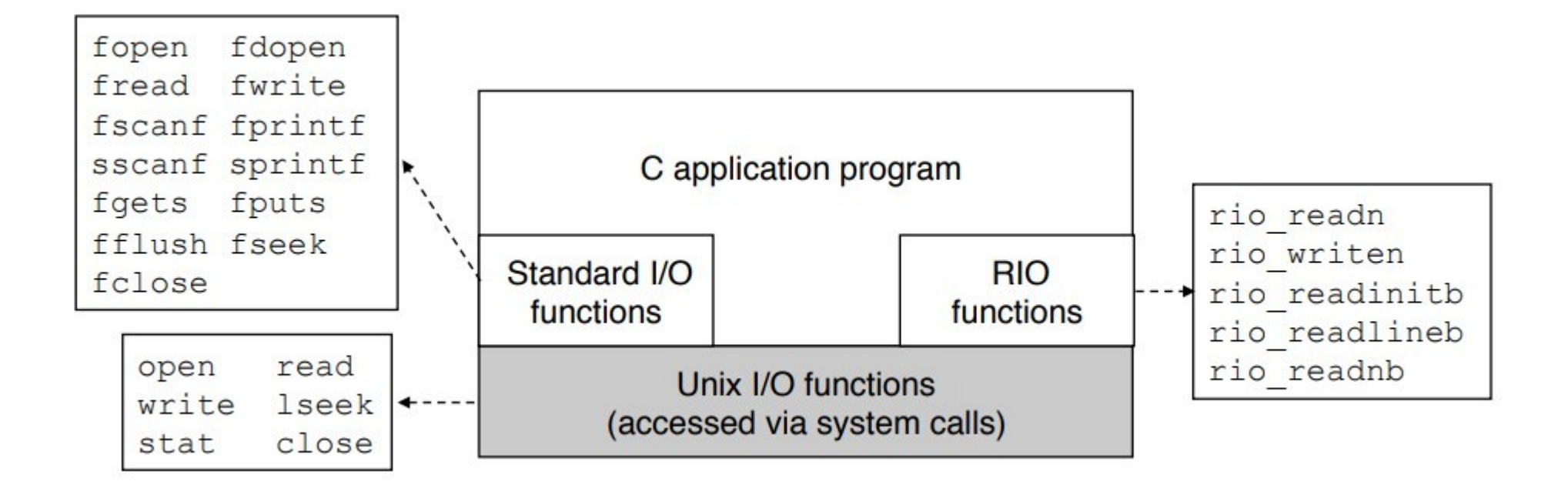

## I/O redirection

- Linux shells allow you to redirect standard I/O streams
	- Standard out: echo "Hello" **>** data.txt
		- By default, prints to the console
	- Standard in: wc **<** data.txt
		- By default, reads from the keyboard
		- Use **CTRL-D** to signal "end" of input
	- Standard err: ./mybigapp **2>** log.txt
	- Out and err: ./mybigapp **&>** output.txt
	- Pipes: ls \*/\*.c **|** grep "p4"
		- Can combine with redirection: ls \*/\*.c **|** grep "p4" **>** p4-files.txt

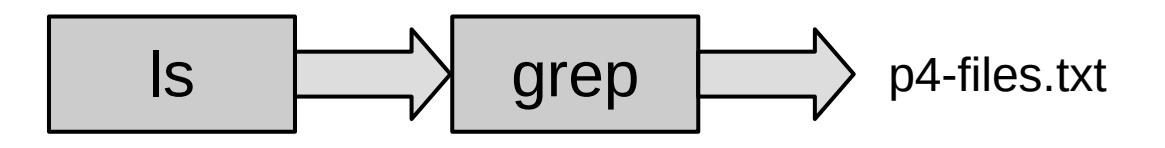

## System design

- Unix system design philosophy:
	- Write programs that do one thing and do it well
	- Write programs to work together
	- Write programs to handle text streams, because that is a universal interface

Example:

**Determine the ten most-frequently-used words in the complete works of William Shakespeare.**

```
curl http://www.gutenberg.org/files/100/100-0.txt | 
tr -cs A-Za-z '\n' | tr A-Z a-z | sort | uniq -c | 
sort -rn | sed 10q
```
## OS Themes

- $\cdot$  Information = Bits + Context
- Abstraction helps manage complexity
- Systems software is a foundation

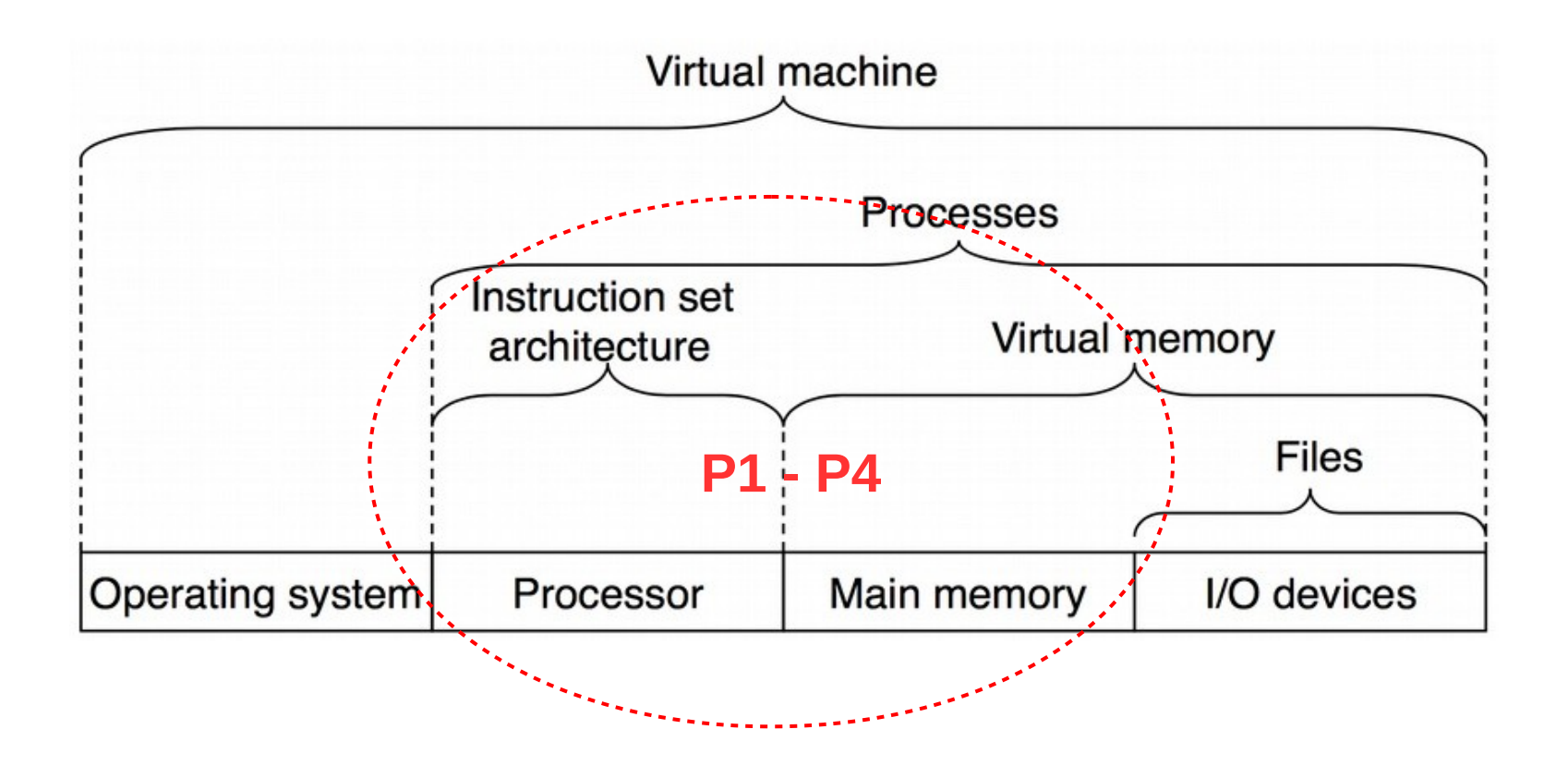